# THE CONSEQUENCE IN CONTROL ENGINEERING

# **WEILER one1 CONTROL** Complex challenges – solved simply

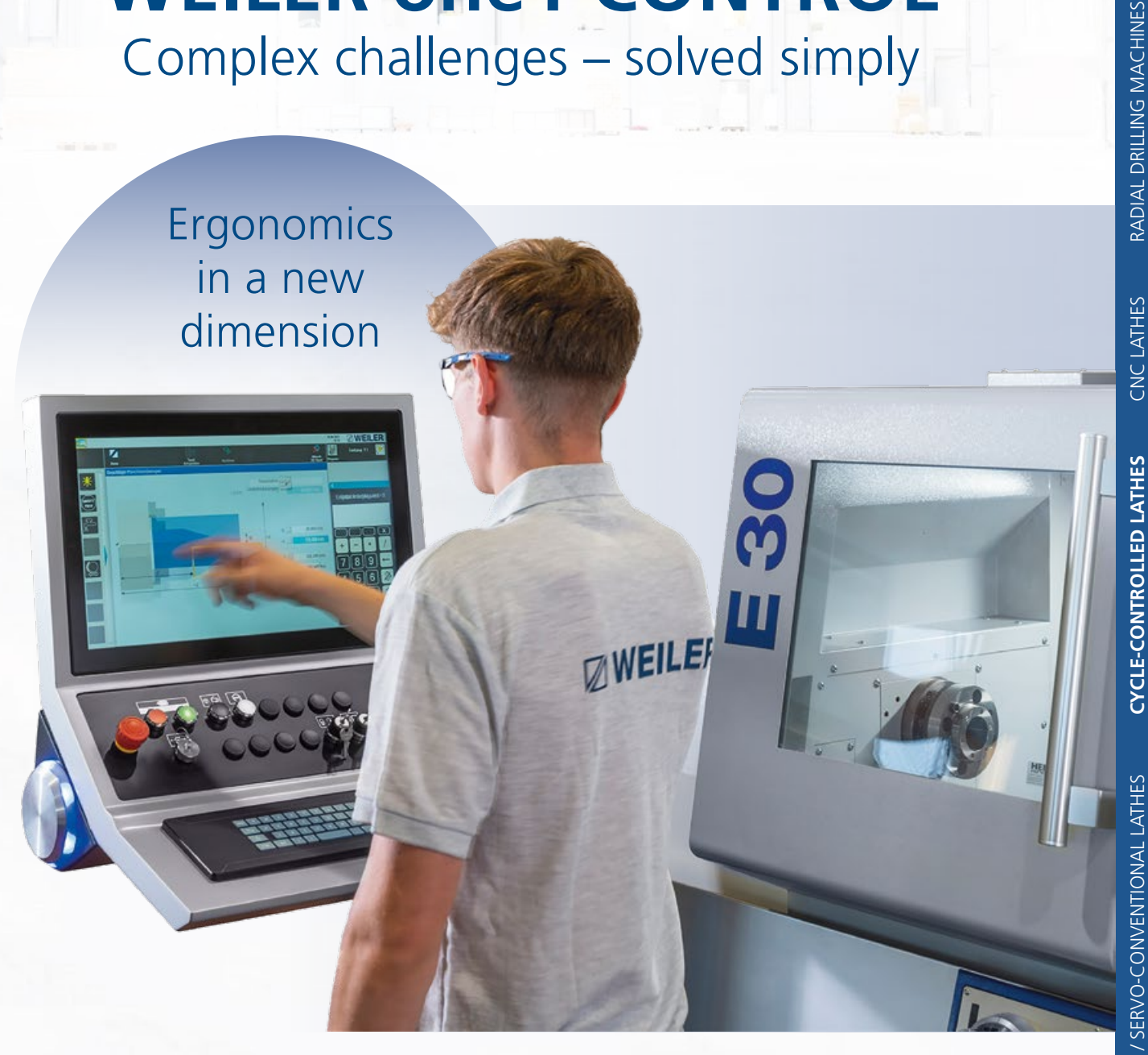

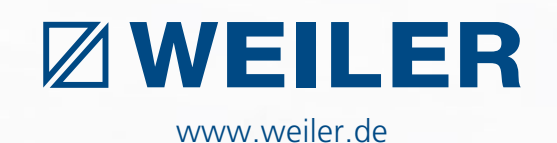

SERVICE

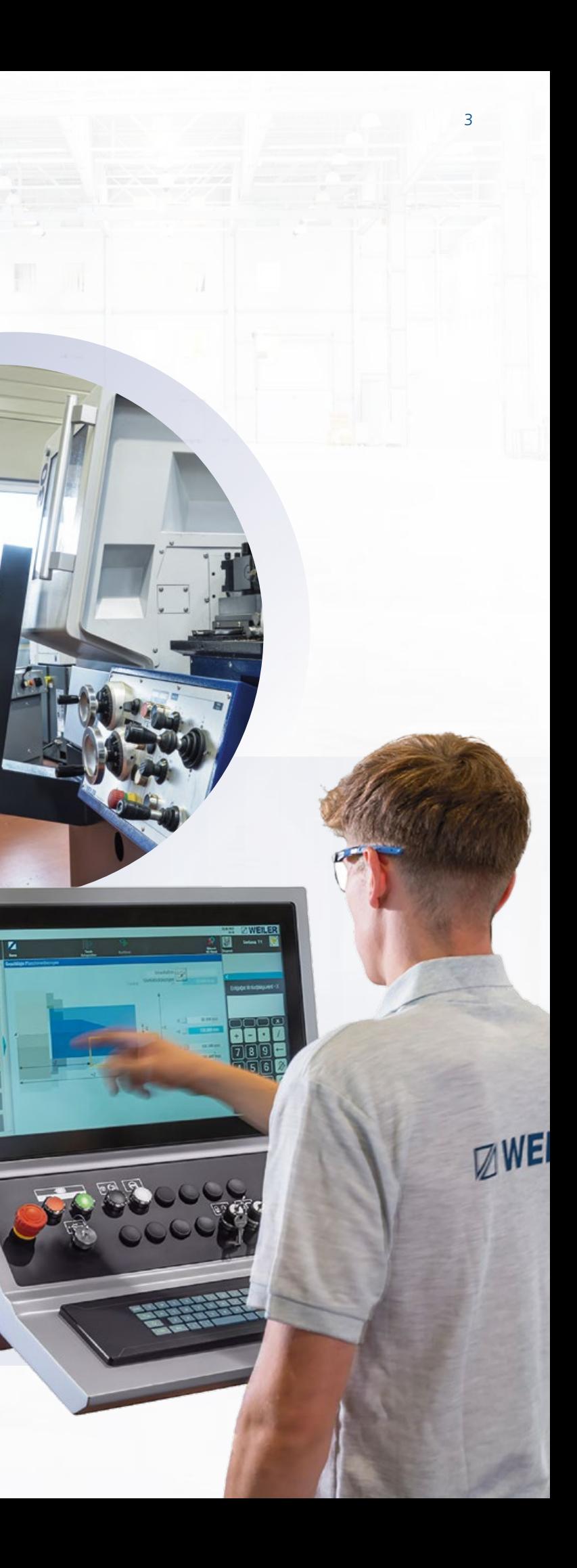

**Unique – only available on the WEILER one1 control**

- **• 22" TFT touch screen** with swiping and tapping
- **• Manual operation** as with a conventional machine
- **• Powerful geometry calculator** for easy and quick contour creation
- **• Programmable speed overlay** during machining to reduce vibrations

### **• Diagonal machining**

Improved cutting tools for machining long, thin workpieces and turning deep holes

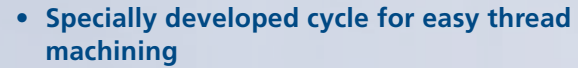

- Fine-tune the thread depth by manual adjustment with a handwheel
- Thread repair using teach-in function
- Thread cutting like on a conventional machine

- Processing of trapezoidal threads without shaped steel
- Machining round threads for cable drums

# Simply closer to practice

x

146,003 11.002

# **THE DECISIVE ADVANTAGES OF THE WEILER one1** Superior cycle machining

All trained turners can easily find their way around the WEILER software even without programming knowledge. With the automatic cycle, every lathe can be controlled like a "hand-operated" one. With the help of the geometry processor, the contours of the workpiece can be completely programmed – right up to the automatic calculation of intersection points.

### **Three fundamentals apply to working with the WEILER one1 control**

- **1.** Simple workpieces are manufactured like on a conventional machine, but more efficiently.
- **2.** Demanding workpieces are manufactured like on a conventional machine, but faster.
- **3.** Complex workpieces are manufactured like on a CNC machine, but simpler.

The WEILER one1 control guides all users step by step and needs-based from the simplest to the most complex options. The control is an exclusive and protected deve lopment from WEILER and is only available in the WEILER

machines of the E-series and V-series.

# **CONVINCING ARGUMENTS**

### **1. In-house developed user interface**

- **•** Building on the experience of over 6,000 machines in use
- **•** With the needs of our customers in mind

### **2. Basic control Siemens Sinumerik one**

- **•** Large memory capacity
- **•** Intuitive user interface
- **•** Large 22" touch screen with swiping and tapping
- **•** Sinumerik full CNC keyboard

### **3. Easy manual operation**

- **•** Turning against the stop
- **•** Taper and radius turning
- **•** Roughening and smoothening cycles for simple machining operation
- **•** Thread cutting without entering the programming level

### **4. Tool management**

- **•** 300 tools
- **•** Tool display
- **•** User-parameter database
- **•** Hints

### **5. Programming of cycles**

- **•** Powerful contour calculator for determining points that are not dimensioned directly. Solutions are displayed graphically and applied at the touch of a button
- **•** Preset macros for DIN 509 grinding undercuts (Forms E, F, G and H)
- **•** Preset macros for DIN 76 thread undercuts (Forms A, B, C and D)
- **•** Preset macro for entering customer-specific undercuts
- **•** Contour macros for recurring contour components
- **•** Programming of part families using integrated parameter lists
- **•** Each contour element can be assigned a feed value for smoothening.
- **•** Longitudinal/transverse machining both inside and outside
- **•** Diagonal machining for more stability in the workpiece and tool as well as improved chip removal
- **•** Consideration of pre-machined contours
- **•** Chip breaking cycles for long-chipping materials **•** Grooving with both standard geometry and free contour definition
- **•** Cycles for machining with powered tools (option) – Spindle positioning
- C-axis machining

### **6. Thread cutting**

- **•** For longitudinal and transverse threads, internal, external and tapered threads (e.g., API)
- **•** For trapezoidal threads without forming turning tools
- **•** Cable drum thread
- **•** For thread repairs like on a conventional lathe
- **•** For linear, degressive and progressive thread pitches

### **7. DIN/ISO programming**

- **•** Creating DIN/ISO programs on the machine
- **•** Importing externally created DIN/ISO programs from CAD/CAM systems

### **8. DIN Editor**

- **•** Automatic block number generation
- **•** Correction block display
- **•** Use of Siemens cycles

### **9. File import (option)**

CAD drawings can be imported to create a workpiece contour.

### **10. Simulation**

- **•** Line graphic with workpiece and cutting insert representation
- **•** Display of the current tool position
- **•** Integrated zoom function to enlarge details
- **•** Plane switching for displaying turning and milling

**WEILER one1** User-friendly Intuitive Self-explanatory

# WEILER one1: Make more use of your lathing skills

### **11. Intuitive data management**

- **•** The workpiece programs consist of individual, manageable processing steps that can consist of cycles as well as DIN/ISO programs.
- **•** All programs can be provided with information important to the user.
- **•** It is possible to assign programs to specific product groups, customer names or similar.
- **•** USB port
- **•** Network port
- **•** Remote maintenance (option)

### **12. Parallel programming**

Creating new programs while machining

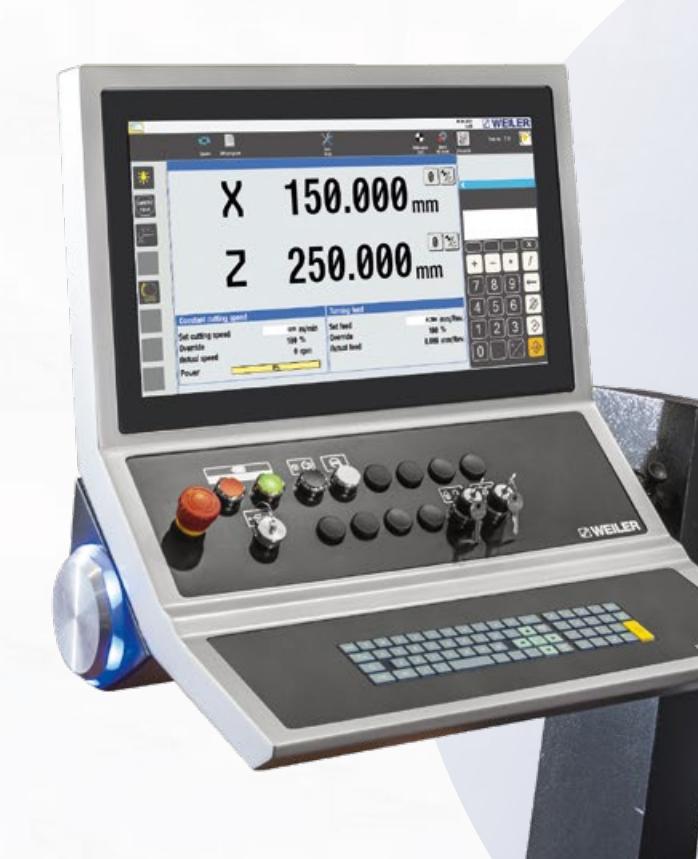

# **EASY MANUAL OPERATION**

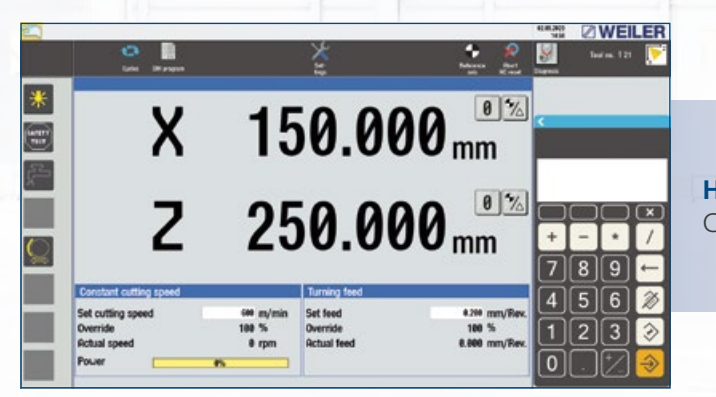

**Home screen** Clear presentation of all necessary information

### **Turning against the stop**

- Setting stops longitudinal and transverse
- Stops in  $(+)$  and  $(-)$  directions
- Active in automatic feed and when working with the handwheels

### **Radius turning**

- Convex and concave arc
- Free entry of radius and end point coordinates

*Home screen*

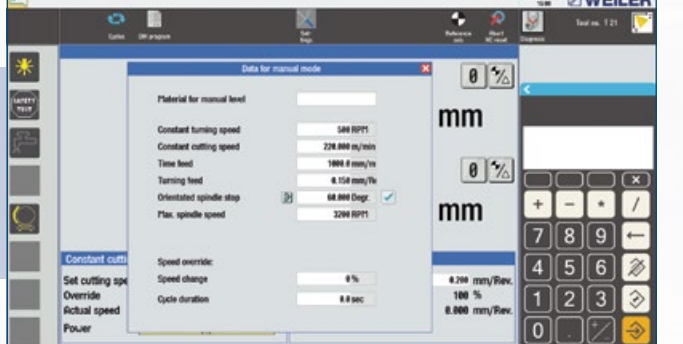

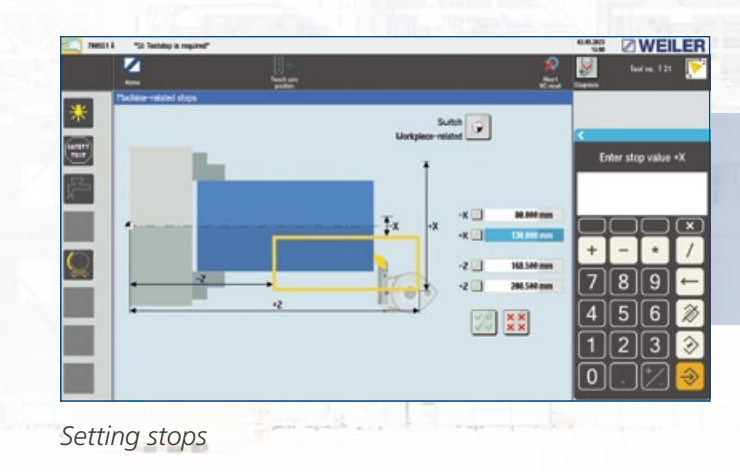

*Radius turning*

*Positioning*

*Feed/spindle data*

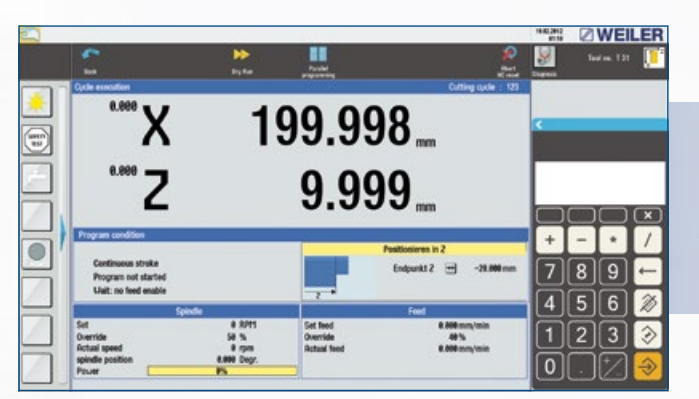

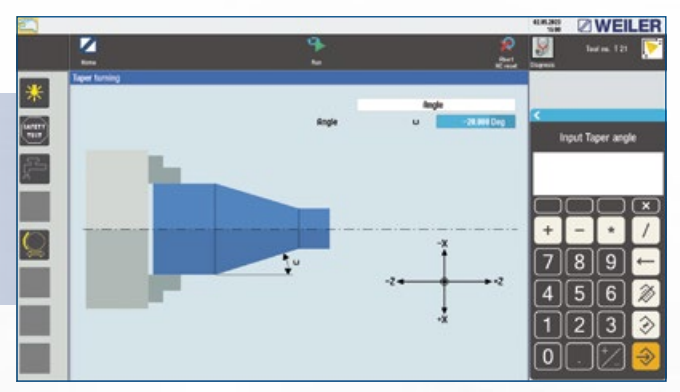

*Simple taper turning*

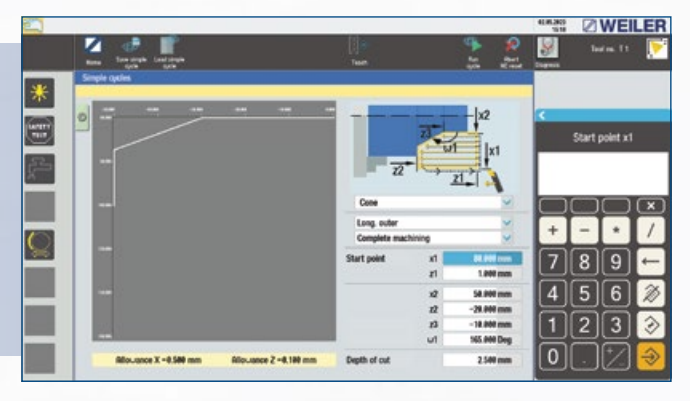

*Single cycle*

### **Speed and feed values**

- Easy input of speed and feed values
- Parameter input from the tool database
- Oriented spindle stop (teach-in)
- Speed limit

### **Taper turning**

- No programming required
- Turning any tapers in all directions
- Also with boundary (turning against one shoulder)

### **Single cycles**

- Cutting longitudinal/transverse
- Internal and external machining
- Thread machining
- Calculation of the thread depth based on the pitch entered
- Quick implementation with few data entries
- No entry into the programming level necessary

### **Positioning** Automatic positioning of the tool

**WEILER** - 51 **That as The Theory** 6 Input Endpoint X  $-5.000 \, \mathrm{mm}$  5.000 mm  $\sqrt{5}$ **Beec**  $\boxed{7}$  $\boxed{8}$  $\boxed{9}$  $\boxed{-}$  $\sqrt{4|5|6}$  $\boxed{1}$   $\boxed{2}$   $\boxed{3}$   $\boxed{3}$ **FEE** 

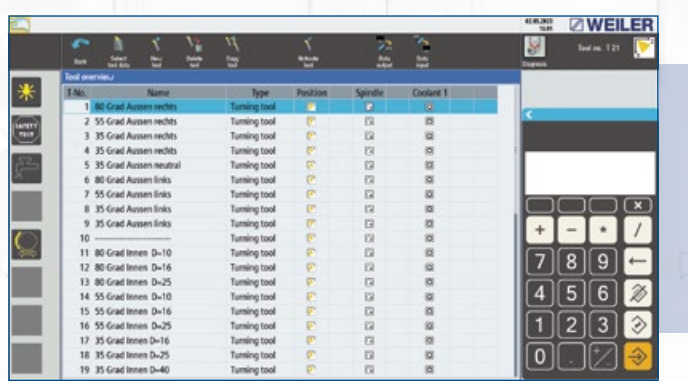

### • 300 tools

# **TOOL MANAGEMENT CYCLE TURNING – GENERAL**

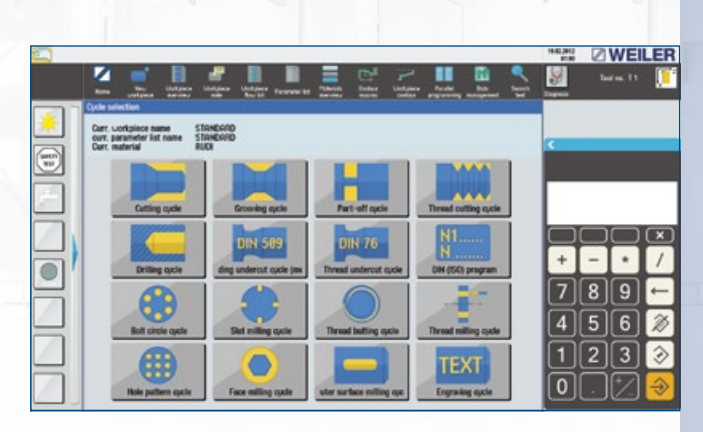

# **CYCLIC TURNING – CUTTING**

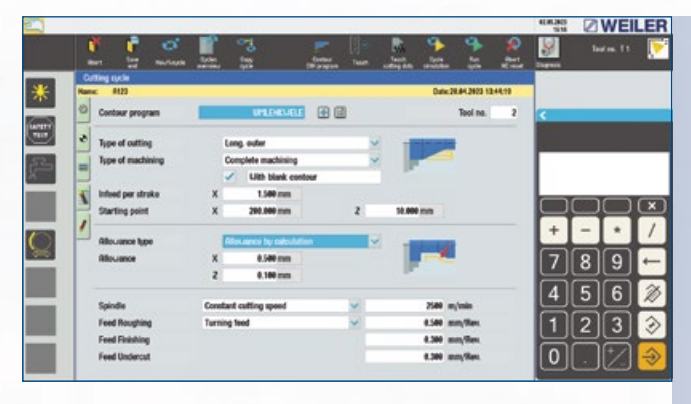

- Copy and delete function
- Direction of spindle rotation for automatic operation
- Coolant for automatic operation
- Tool stations at tool turrets
- Easy selection by tool name, tool type and cutter orientation

### **General information on cycles**

- Workpiece-related management of cycles and DIN programs
- Easy programming through machining parameter and geometry data screens
- Graphical support for data entry
- Safety distances are programmable individually
- Parameter lists for part families
- Programming in parallel to machining
- Simulation
- Search function for work steps already been created (text search)
- Blank definition

### **Cutting – technology**

- Machining longitudinally/transverse
- Machining inside/outside
- "Diagonal" machining (for more stability and improved chip removal)
- Contour-appropriate finishing allowance
- Technologically optimised undercut machining
- Chip breaking cycle for long-chipping materials
- Automatic tool angle monitoring, also in the feed direction
- Consideration of preformed blanks (forgings, castings, pre-turned workpieces)
- Easy blank contour input using the teach-in function
- Optimised cut distribution

### **Diagonal cutting**

The WEILER one1 offers the option of diagonal cutting for the external machining of long, narrow workpieces and internal machining of long holes.

- Higher cutting speeds and feed rates
- Greater stability thanks to larger boring bar diameters
- Improved chip removal

*Tool table Overview of cycles (the figure includes options)*

### *Cutting cycle – various parameters for machining*

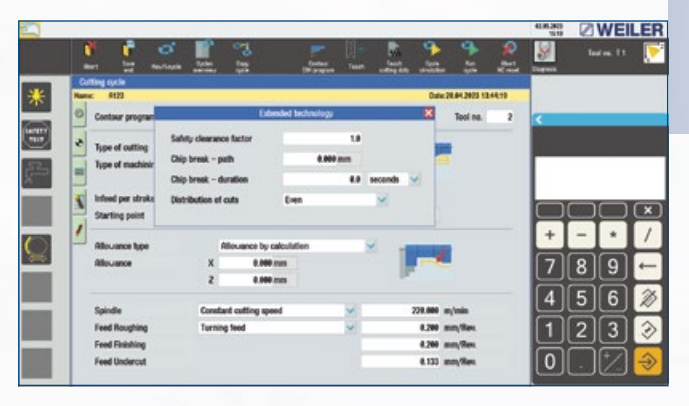

*Cutting cycle – extended parameters for machining*

*Setting the zero position*

*Single tool*

• Menu-assisted input of tool data

• Tool definition by name, type, coordinates, tool orientation, tool radius and tool width

• Tool display

• Setting values and tool wear separated in the

### **EXAMPLE DEVELLER**  $\begin{array}{|c|c|c|c|c|}\hline \textbf{W} & \textbf{h} & \textbf{h} & \textbf{h} \\ \hline \textbf{W} & \textbf{h} & \textbf{h} & \textbf{h} & \textbf{h} \\ \hline \end{array}$ 果 E Г  $\blacksquare$  $\blacksquare$  $\circ$  $(7)(8)(9)$  $\blacktriangledown$ П  $\sqrt{4|5|6|}$  $\ddot{\cdot}$ п  $1233$  $\overline{[0]}\overline{[1]}\overline{\mathbb{Z}}$

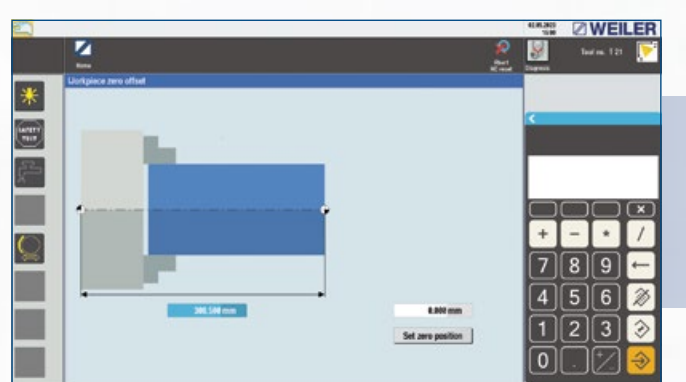

data storage • Hints (comments)

### **Zero-point offset**

- Adaptation to different machining types, workpieces and their dimensions
- Well-arranged graphics for data input
- Accessible in all relevant areas

# **CYCLIC TURNING – POWERFUL GEOMETRIC CALCULATOR**

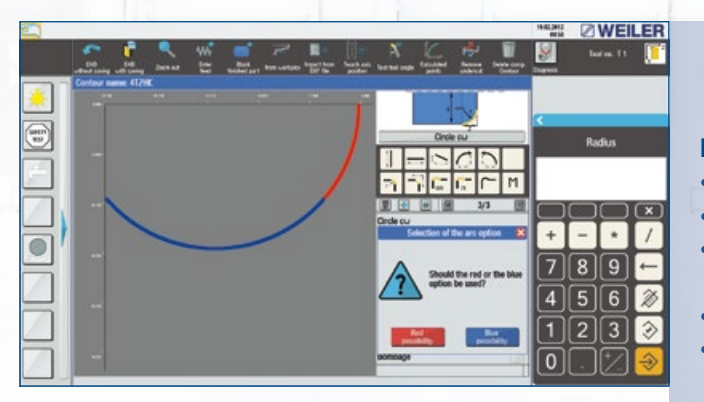

### **Powerful geometry calculator**

• Easy element selection using symbols

- Support for data entry with auxiliary graphics • Automatic calculation of intersections and tangential transitions
- Predefined macros for undercuts according to DIN • Freely definable contour macros for recurring contour sections
- Circle camber by only specifying the height
- Correction-friendly design (e.g., for prototype construction)
- Element-related feed input for optimised smoothening process
- Use of parameter lists to determine part families • Zoom function for improved display of details

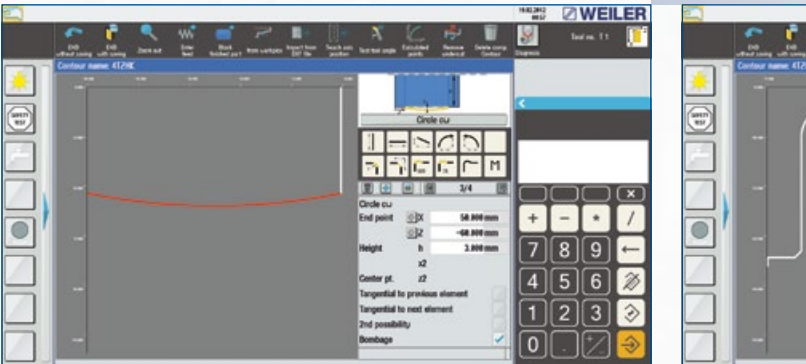

### **Macros for undercuts**

- DIN 509 forms (E, F, G and H)
- DIN 76 forms (A, B, C and D)
- Individually with free input of radius, depth, length and angle

### **Freely definable contour macros**

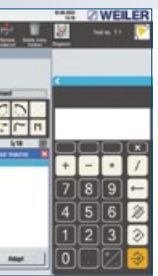

*Calculation of points of intersection line/circle with the possibilities "red/blue"*

*Circle camber Feed input*

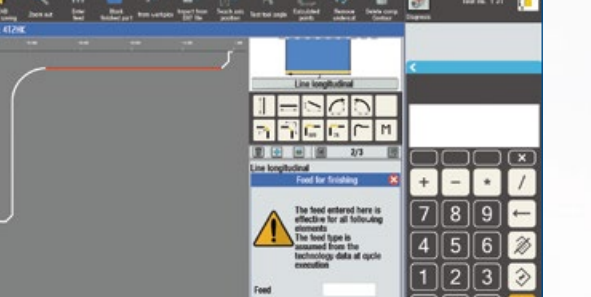

**E ZWEILER** 

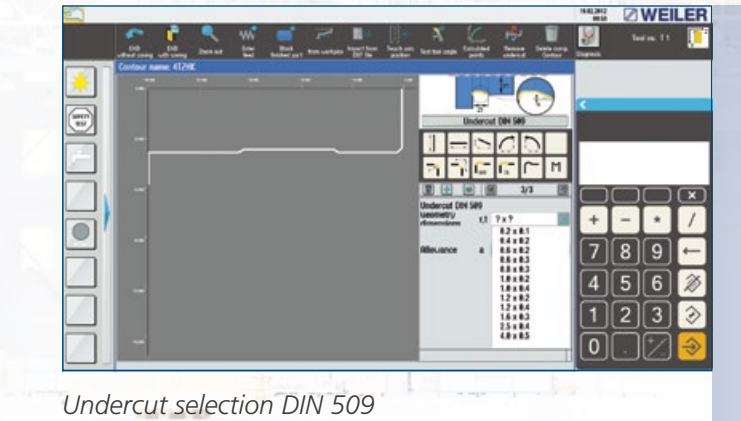

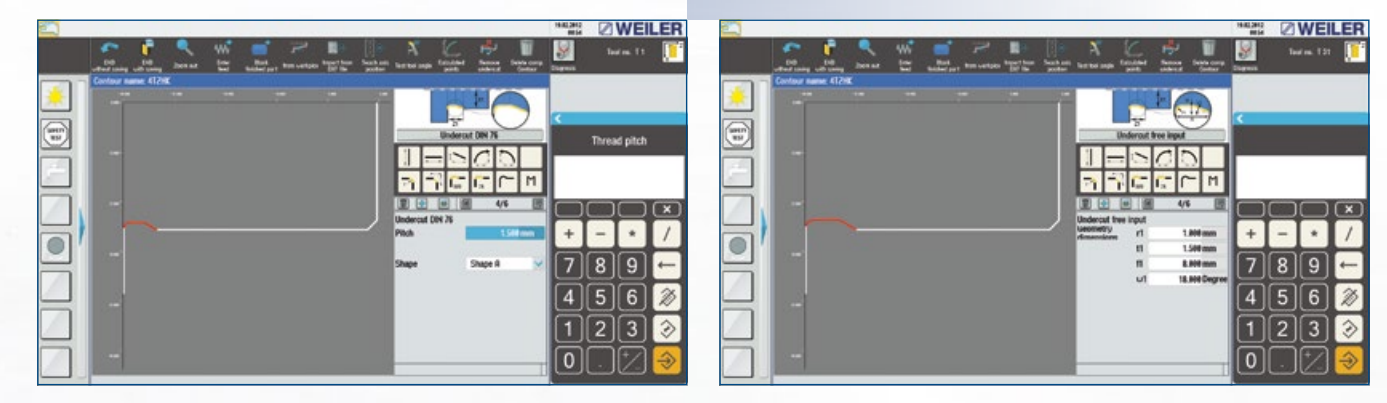

*Undercut programming DIN 76*

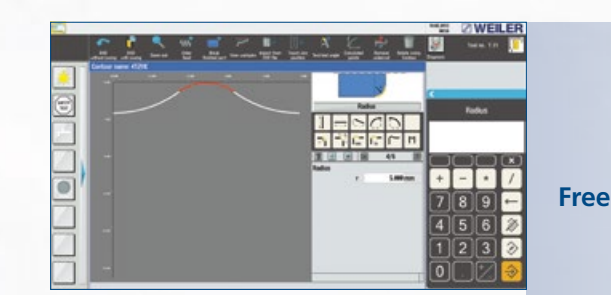

*Macro creation*

![](_page_5_Picture_21.jpeg)

![](_page_5_Picture_31.jpeg)

*Macro selection Geometry with inserted macros*

*Individual undercut programming*

# **CYCLIC TURNING – GROOVING/PARTING CYCLIC TURNING – THREADS**

# **CYCLIC TURNING – DRILLING**

![](_page_6_Figure_24.jpeg)

### **Parting cycle**

• Quick programming of simple grooves (longitudinal and transverse) • Parting of workpieces • With chamfers/radii

![](_page_6_Picture_19.jpeg)

### **Drilling cycle**

- For centric machining
- Centring, drilling, reaming, tapping
- Deep hole drilling
- Linear/degressive infeed – Chip break/chip removal
- Tapping with automatic direction reversal at the thread end
- Separate feed input for machining and retraction

*Parting cycle Drilling cycle*

*Grooving cycle – various parameters for machining*

![](_page_6_Picture_13.jpeg)

*Extended parameters for machining (standard)*

![](_page_6_Figure_15.jpeg)

*Thread geometry*

*Geometry input – standard geometry*

*Geometry input – free groove contour*

![](_page_6_Picture_11.jpeg)

*Cycle machining*

![](_page_6_Figure_21.jpeg)

### **Grooving cycle**

### **Thread cycle**

- Easy creation of all thread types
- API mode for oil-tight, gas-tight threads, etc.
- Trapezoidal mode for machining large trapezoidal threads to reduce cutting pressure
- Cable drum threads
- Standard mode with various infeed options
- Longitudinal, transverse and tapered threads
- "Quick retraction" function when the cycle is interrupted
- Metric, imperial, modular and diametric pitch threads
- Multi-start threads through starting angle offset
- Constant, progressive or degressive pitches
- Technologically sensible machining of multi-start threads (machining in layers)
- Additional cuts for thread optimisation with handwheel feed
- Speed change during cutting
- Thread machining through manual rework like on a conventional machine
- Longitudinal and transverse
- Internal and external
- Standard/free contour
- Parametrisation according to the drawing, therefore no need to convert dimensions
- Free choice of machining strategy
- Technologically optimised groove turning

**2 ZWEILER** 

 $\blacksquare$ 

 $7|8|9$ 

 $456$ 

 $\Omega$ 

 $1233$ 

 $\gg$ 

![](_page_6_Figure_8.jpeg)

### **Recutting existing threads**

- Threading into the existing thread using a simple teach-in function when the workpiece is stationary
- Thread machining while the workpiece is running. In this process, the machine does NOT carry out an automatic delivery. Instead, the handwheels can be enabled. This allows an infeed carried out in both axes.

![](_page_7_Picture_344.jpeg)

# **CYCLIC TURNING – REPEAT PARTS LIST/ WORKPIECE PROGRAM**

# **CYCLIC MACHINING WITH THE C-AXIS (OPTION)**

![](_page_7_Picture_32.jpeg)

# **DXF IMPORT (OPTION)**

### **Repeat parts list**

### **Cycles for:**

- Circular thread machining
- Centric
- Bolt circle
- Thread milling – Thread start
- Thread end
- Polygon
- Square
- Hexagon
- Triangle and other polygons
- Spanner attachment faces

### **Importing DXF drawings**

- Connection of all individual steps (cycles/ DIN ISO) into a complete workpiece program
- Clear presentation
- Automatic program sequence with manual tool change or turret
- Automatic program sequence with manual tool change or turret
- Consideration of several machining types, workpieces and zero points
- Positioning cycles for measuring or individual tool
- change points • Display of the tools used
- 

- Transfer of drawing data in DXF format to the machine control
- Generating a cutting contour
- Selection of various layers
- Various modes for selecting the required contour elements
- Zoom function

**EDIT**

*Repeat parts list*

*CAD drawing*

*Cutting – extended parameters for machining*

*Imported contour*

• Direct editing of the individual work steps

![](_page_7_Picture_11.jpeg)

**ZIWELER**  $\frac{*}{•}$ wring point  $+$   $\cdot$ 8.500 mm<br>8.100 mm  $780$  $\sqrt{4|5|6}$ Spindle<br>Feed Roughing<br>Feed Finishing<br>Feed Undercu 254,000 m/mi  $\lceil \rceil \lceil 2 \rceil \rceil \rceil$ 4.100 mm/Re .<br>180 mm/Se ات ا ہ

> • Faces • Circular grooves of different widths • Splined shaft profiles • Lubricating grooves • Drilling pattern with Cartesian coordinate programming • Eccentric • Engraving to label your workpieces (certification)

- 
- Consideration of drawing scales
- Converting imperial metric or metric imperial • Mirroring around the X/Z axis
- Contour turning
- 
- Trimming individual contour elements • Reworking is possible in the contour editor
- (delete, insert elements, change dimensions)

![](_page_7_Picture_28.jpeg)

*Data/parameter input screen for face milling with "groove" geometry*

![](_page_7_Figure_34.jpeg)

*Geometry data screen "groove" (lateral surface)*

*Geometry data screen with square*

![](_page_7_Picture_345.jpeg)

*Hole pattern cycle – various parameters for machining*

![](_page_8_Picture_0.jpeg)

 $\boxed{0}$ 

**CYCLIC TURNING – DIN/ISO**

*DIN editor*

### **DIN/ISO**

- A DIN/ISO program can represent an individual work phase or a complete process.
- DIN/ISO programs and cycle programs can be combined as desired

 $m$ 

![](_page_8_Picture_13.jpeg)

![](_page_8_Picture_14.jpeg)

- Input assistance for
- Tool access
- Machine parameters
- Path requirements
- Cycles
- Spindle functions
- Functions for powered tools
- Transfer of text modules (e.g., X/Z coordinates) from other text files

*Machine parameters*

 $-107 - 209 - 207$ 

![](_page_8_Picture_16.jpeg)

![](_page_8_Picture_17.jpeg)

![](_page_8_Picture_18.jpeg)

*Path requirements*

# **CYCLIC TURNING – SIMULATION CYCLIC TURNING – DATA MANAGEMENT**

![](_page_9_Picture_11.jpeg)

![](_page_9_Picture_13.jpeg)

![](_page_9_Picture_1.jpeg)

### **Line graphics**

- With workpiece and blank representation
- With representation of the cutting insert
- Single or continuous stroke version
- Output of the individual coordinates X/Z for improved monitoring
- Zoom function for displaying details
- Plane switching for turning, face or lateral surface machining *Cutting simulation Workpiece selection with comments*

### **Data management**

- Copying and deleting individual cycles or complete workpiece archives
- Creating and managing customer-specific directories
- Comments

*Grooving simulation Cycle management User directories*

![](_page_9_Picture_15.jpeg)

# WEILER one 1 Control

![](_page_10_Figure_0.jpeg)

# **ZWEILER**

www.weiler.de

SERVICE

RADIAL DRILLING MACHINES

CNC LATHES

**CYCLE-CONTROLLED LATHES** 

User videos are available on the WEILER Channel at

![](_page_10_Picture_7.jpeg)

**WEILER Werkzeugmaschinen GmbH** Friedrich K. Eisler Strasse 1 91448 Emskirchen Germany Phone +49 (0)9101-705-0 Fax +49 (0)9101-705-122 info@weiler.de | www.weiler.de